*CMOS Delay Characteristics Formulas...* 1/9

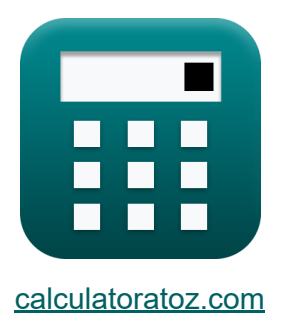

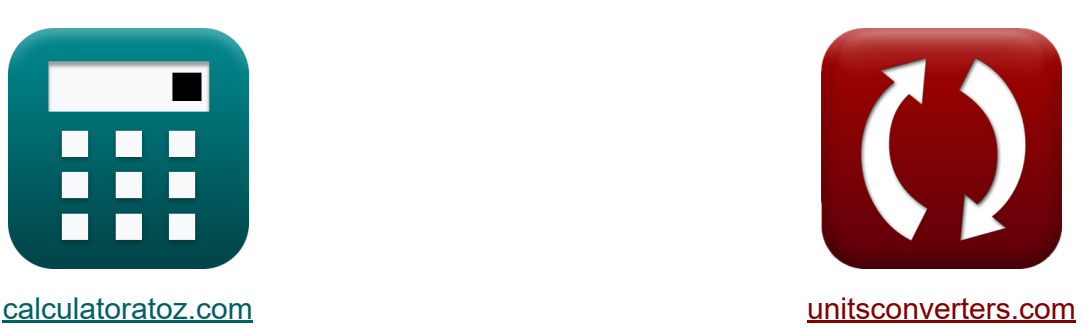

# **Características de atraso CMOS Fórmulas**

#### [Calculadoras!](https://www.calculatoratoz.com/pt) Exemplos! [Conversões!](https://www.unitsconverters.com/pt)

Exemplos!

marca páginas **[calculatoratoz.com](https://www.calculatoratoz.com/pt)**, **[unitsconverters.com](https://www.unitsconverters.com/pt)**

Maior cobertura de calculadoras e crescente - **30.000+ calculadoras!** Calcular com uma unidade diferente para cada variável - **Conversão de unidade embutida!**

Coleção mais ampla de medidas e unidades - **250+ medições!**

Sinta-se à vontade para COMPARTILHAR este documento com seus amigos!

*[Por favor, deixe seu feedback aqui...](https://docs.google.com/forms/d/e/1FAIpQLSf4b4wDgl-KBPJGChMJCxFlqrHvFdmw4Z8WHDP7MoWEdk8QOw/viewform?usp=pp_url&entry.1491156970=Caracter%C3%ADsticas%20de%20atraso%20CMOS%20F%C3%B3rmulas)*

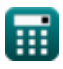

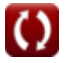

# **Lista de 13 Características de atraso CMOS Fórmulas**

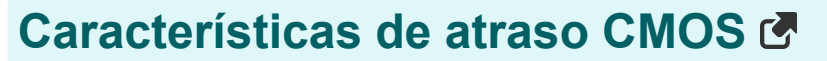

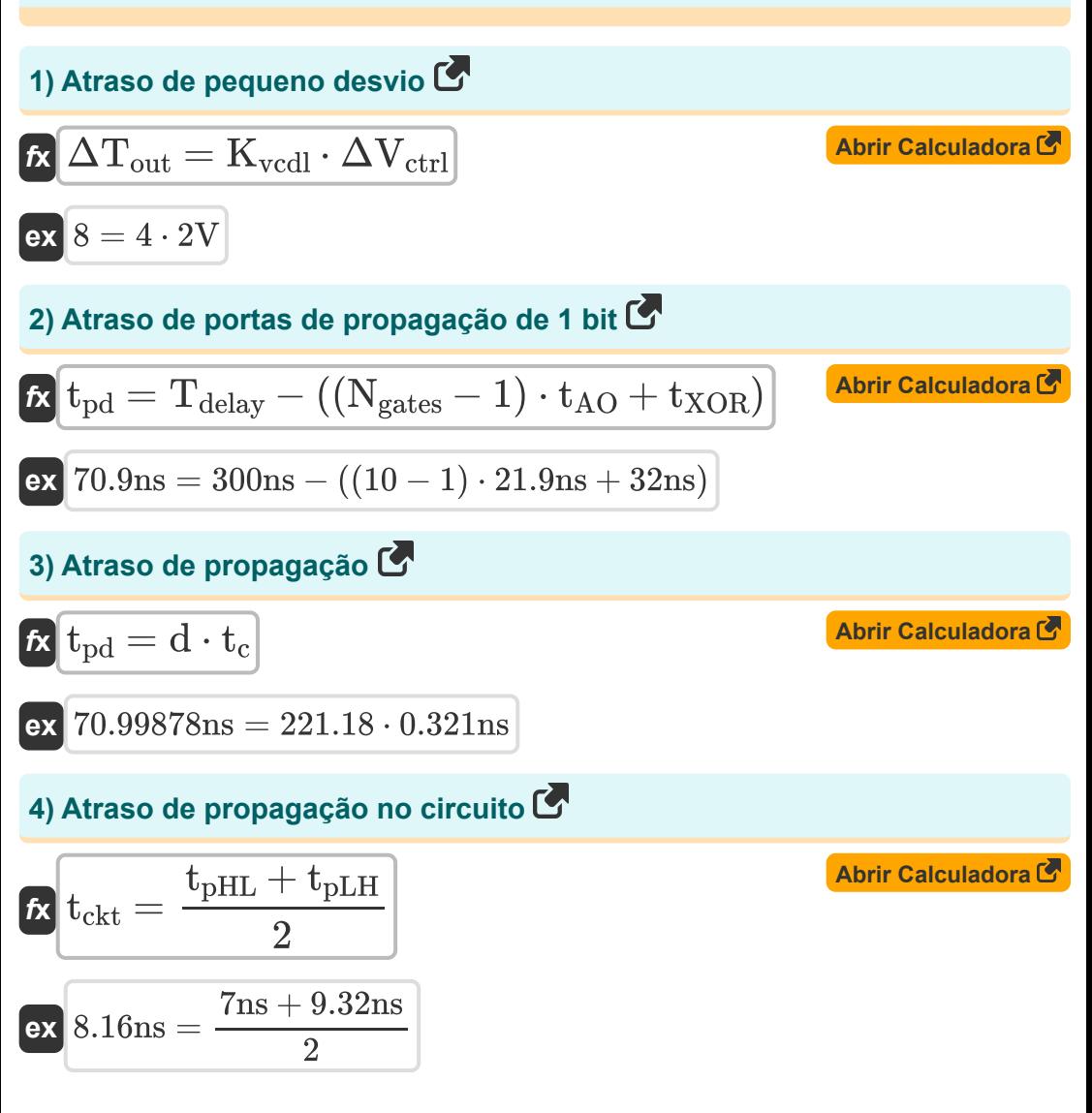

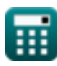

**CMOS Delay Characteristics Formulas...** 

5) Atraso de propagação sem capacitância parasita Co

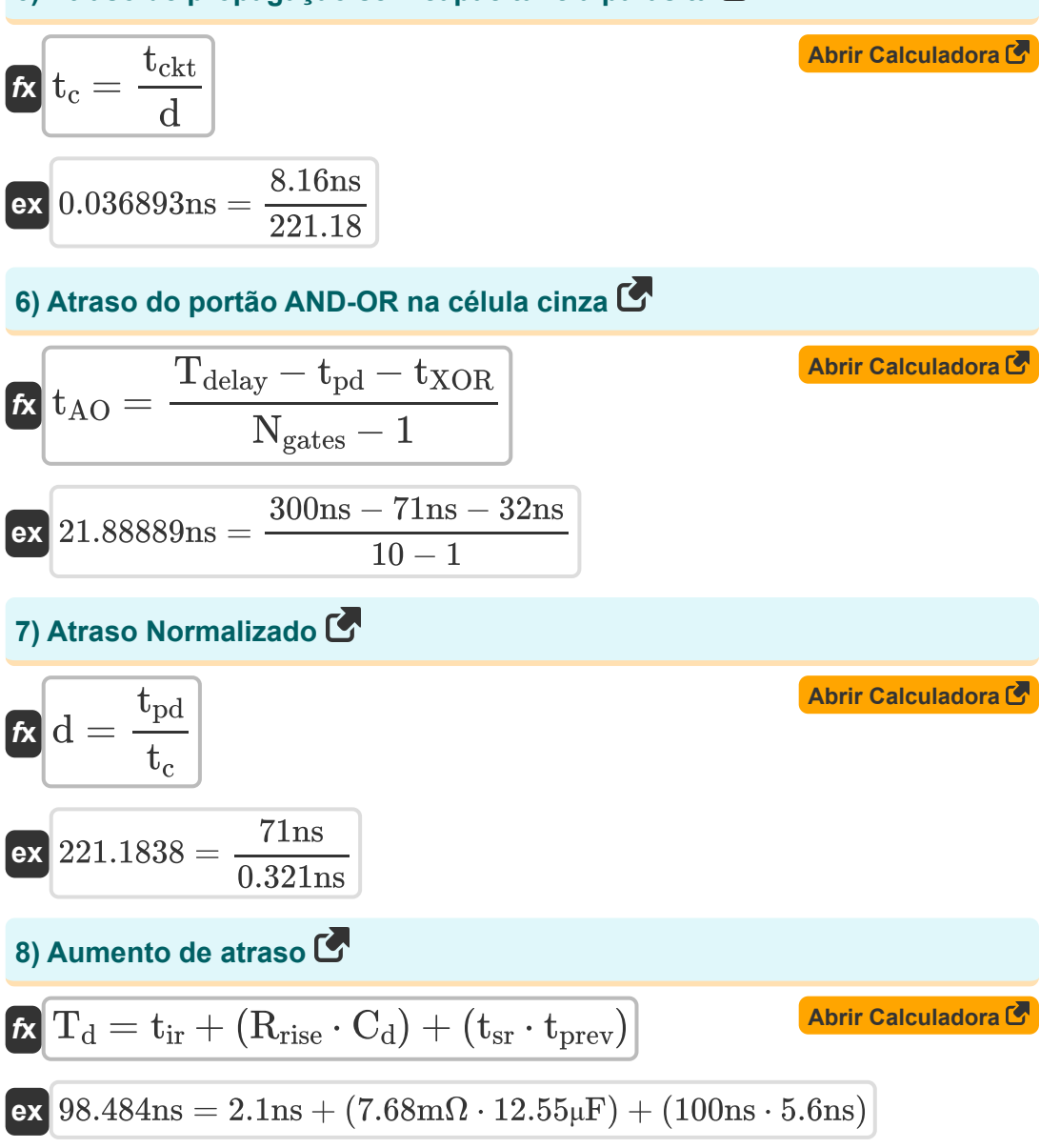

*CMOS Delay Characteristics Formulas...* 4/9

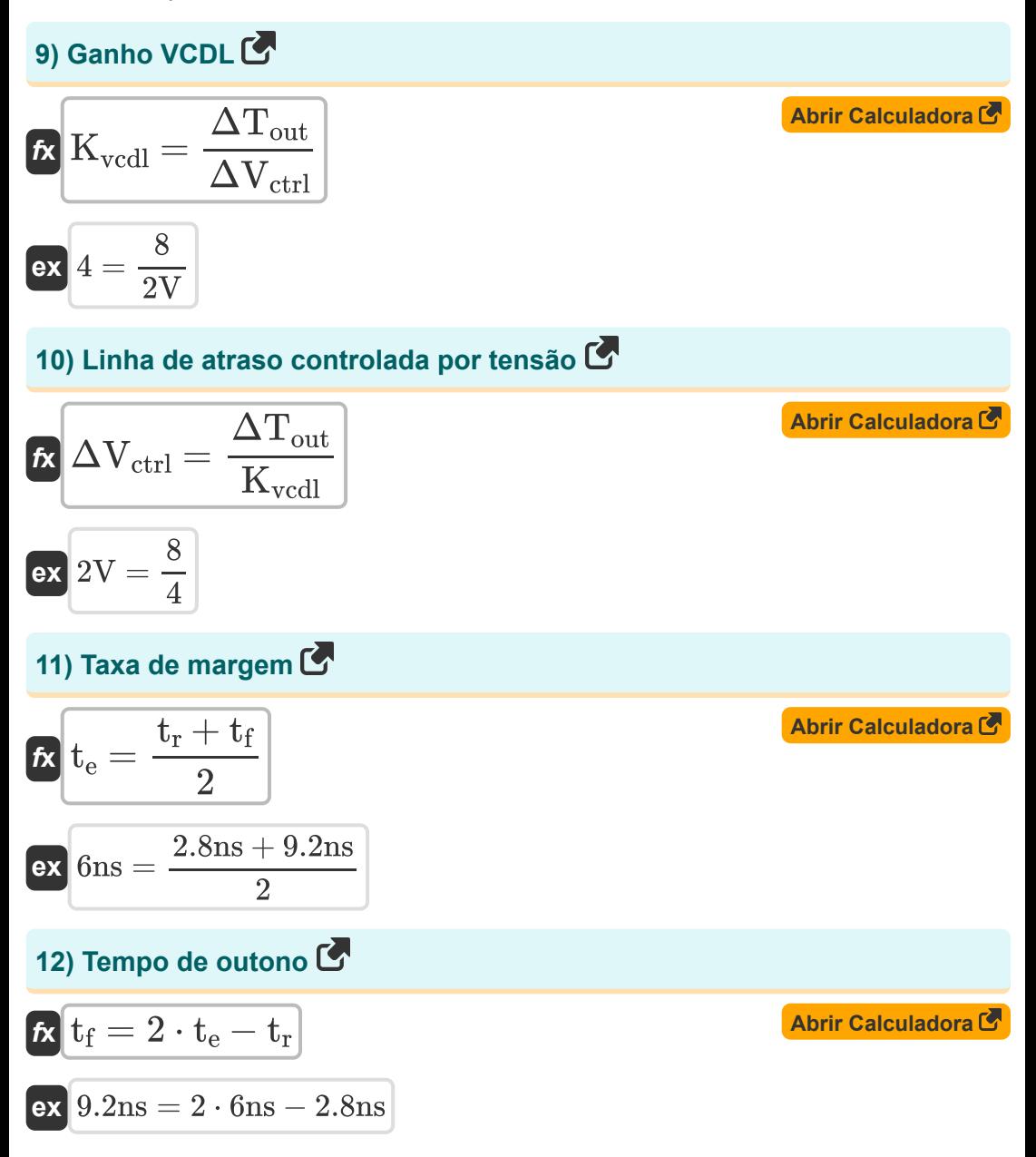

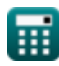

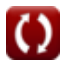

**CMOS Delay Characteristics Formulas...** 

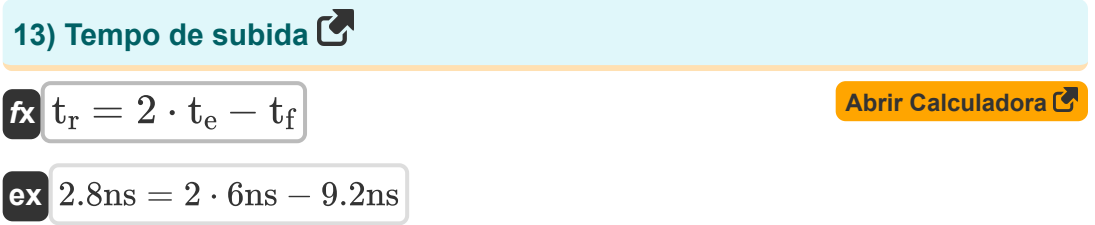

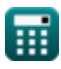

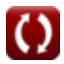

# **Variáveis Usadas**

- **C<sup>d</sup>** Capacitância de atraso *(Microfarad)*
- **d** Atraso normalizado
- **K**<sub>vcdl</sub> Ganho VCDL
- **Ngates** Portões no Caminho Crítico
- **Rrise** Resistência à subida *(Miliohm)*
- $t_{\Delta O}$  Atraso da porta AND OR *(Nanossegundo)*
- **t<sup>c</sup>** Capacidade de atraso de propagação *(Nanossegundo)*
- **tckt** Atraso de propagação do circuito *(Nanossegundo)*
- **T<sup>d</sup>** Aumento de atraso *(Nanossegundo)*
- **Tdelay** Atraso no caminho crítico *(Nanossegundo)*
- **t<sup>e</sup>** Taxa de borda *(Nanossegundo)*
- **t f** Tempo de outono *(Nanossegundo)*
- **t ir** Atraso de subida intrínseco *(Nanossegundo)*
- **tpd** Atraso total de propagação *(Nanossegundo)*
- **tpHL** Atraso de propagação alto a baixo *(Nanossegundo)*
- **tpLH** Atraso de propagação baixo a alto *(Nanossegundo)*
- **tprev** Atrasar Anterior *(Nanossegundo)*
- **t r** Tempo de subida *(Nanossegundo)*
- **tsr** Elevação da inclinação *(Nanossegundo)*
- **tXOR** Atraso da porta XOR *(Nanossegundo)*

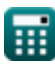

*CMOS Delay Characteristics Formulas...* 7/9

- **ΔTout** Pequeno atraso de desvio
- **ΔVctrl** Linha de atraso controlada por tensão *(Volt)*

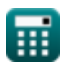

## **Constantes, Funções, Medidas usadas**

- Medição: **Tempo** in Nanossegundo (ns) *Tempo Conversão de unidades*
- Medição: **Capacitância** in Microfarad (μF) *Capacitância Conversão de unidades*
- Medição: **Resistência Elétrica** in Miliohm (mΩ) *Resistência Elétrica Conversão de unidades*
- Medição: **Potencial elétrico** in Volt (V) *Potencial elétrico Conversão de unidades*

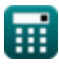

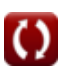

### **Verifique outras listas de fórmulas**

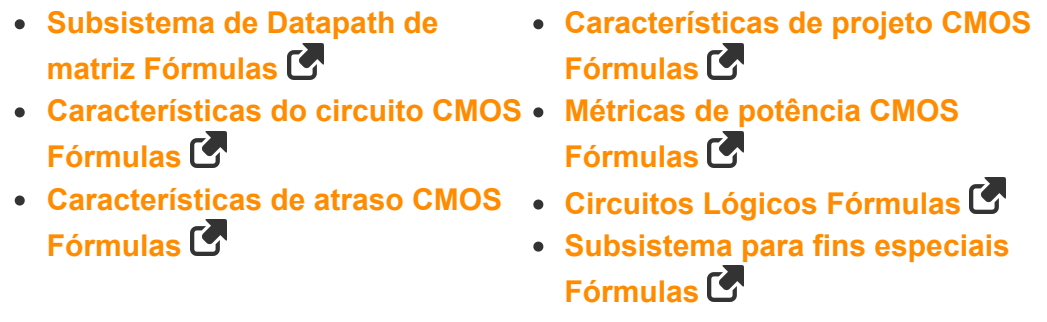

Sinta-se à vontade para COMPARTILHAR este documento com seus amigos!

#### **PDF Disponível em**

[English](https://www.calculatoratoz.com/PDF/Nodes/8290/Cmos-delay-characteristics-Formulas_en.PDF) [Spanish](https://www.calculatoratoz.com/PDF/Nodes/8290/Cmos-delay-characteristics-Formulas_es.PDF) [French](https://www.calculatoratoz.com/PDF/Nodes/8290/Cmos-delay-characteristics-Formulas_fr.PDF) [German](https://www.calculatoratoz.com/PDF/Nodes/8290/Cmos-delay-characteristics-Formulas_de.PDF) [Russian](https://www.calculatoratoz.com/PDF/Nodes/8290/Cmos-delay-characteristics-Formulas_ru.PDF) [Italian](https://www.calculatoratoz.com/PDF/Nodes/8290/Cmos-delay-characteristics-Formulas_it.PDF) [Portuguese](https://www.calculatoratoz.com/PDF/Nodes/8290/Cmos-delay-characteristics-Formulas_pt.PDF) [Polish](https://www.calculatoratoz.com/PDF/Nodes/8290/Cmos-delay-characteristics-Formulas_pl.PDF) [Dutch](https://www.calculatoratoz.com/PDF/Nodes/8290/Cmos-delay-characteristics-Formulas_nl.PDF)

*10/31/2023 | 4:51:40 AM UTC [Por favor, deixe seu feedback aqui...](https://docs.google.com/forms/d/e/1FAIpQLSf4b4wDgl-KBPJGChMJCxFlqrHvFdmw4Z8WHDP7MoWEdk8QOw/viewform?usp=pp_url&entry.1491156970=Caracter%C3%ADsticas%20de%20atraso%20CMOS%20F%C3%B3rmulas)*

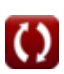